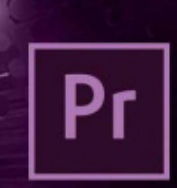

# Maîtriser **Premiere Pro CC**

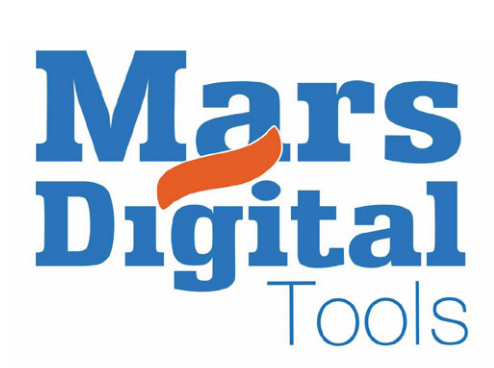

## Adobe Premiere Pro CC

### Cours sur Suisse Romande 3 journées (21h).

#### Objectif :

*Créer une vidéo à partir de ses propres images, la modifier très facilement, ajouter des effets sonores, des interviews, de la musique, et apprendre à la préparer à destination d'internet et des autres supports.*

#### Contenu :

*Adobe Premiere Pro CC est un outil de montage très performant (SD, HD et 4K) qui permet de réaliser facilement tous types de montage : Institutionnels, événementiels et fictions* 

#### Introduction

- Comment préparer un dossier vidéo
- Espaces de travail
- Réglages de base
- Gestion des fichiers et des projets
- Capture vidéo et importation

#### Premier Projet

- Création d'un nouveau projet
- ■Les séquences
- Connaisaance des outils
- Disposition des plans sur la timeline
- ■Trimming
- Synchronisation
- Montage en multicam

#### Edition avancée

- Les transitions et fondus
- Rotation et recadrage
- Gestion de la 4K
- Les raccourcis clavier

#### Les effets

- Les effets essentiels
- Ajustement des effets
- Les textes
- Colorimètrie

#### Gestion de l'audio

- Comment choisir sa musique
- Musique libre de droit
- Comment monter un film en rythme
- Le mixage audio

#### Gestion de votre projet

Les étapes de finalisation de votre projet

- Les formats d'exportation
- Adobe media Encoder

#### Projet final

Travail projet final